## , tushu007.com

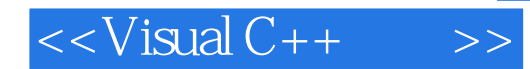

 $<<$ Visual C++ $>>$ 

- 13 ISBN 9787302245353
- 10 ISBN 7302245355

出版时间:2011-2

页数:374

PDF

更多资源请访问:http://www.tushu007.com

## $<<$ Visual C++ $>>$

, tushu007.com

Visual C++  $2$  Visual C++6.0 Windows Usual C++<br>Windows windows windows the contract of the contract of the contract of the contract of the contract of the contract of the contract of the contract of the contract of the contract of the contract of the contract of the contract o

 $C++$  $V$ isual C++ $2$ Visual c++

Visual  $C++$ 

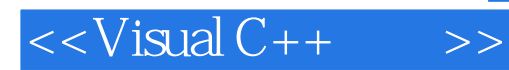

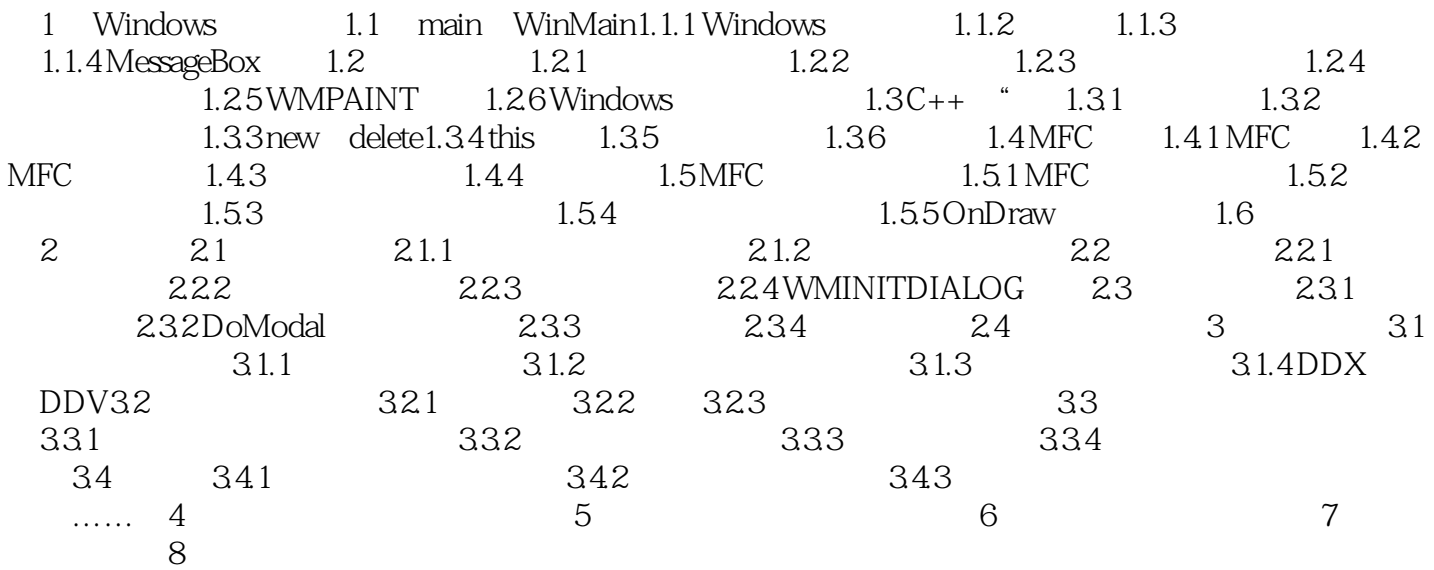

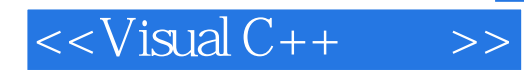

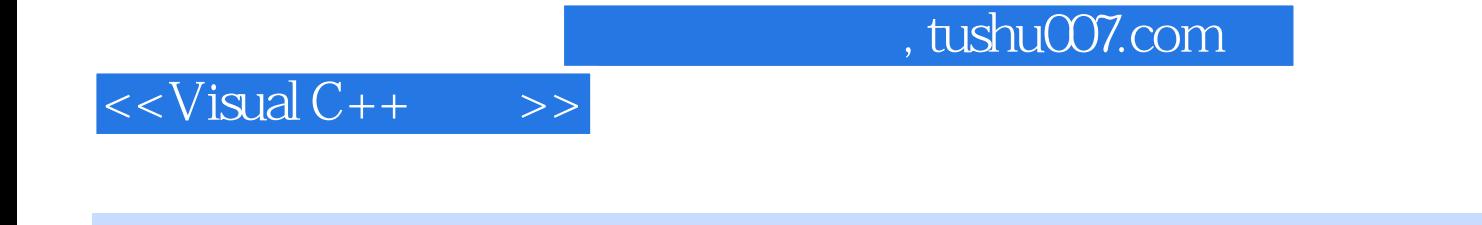

 $V$ isual C++  $(2)$ 

 $\sim$  2

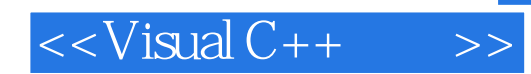

本站所提供下载的PDF图书仅提供预览和简介,请支持正版图书。

更多资源请访问:http://www.tushu007.com